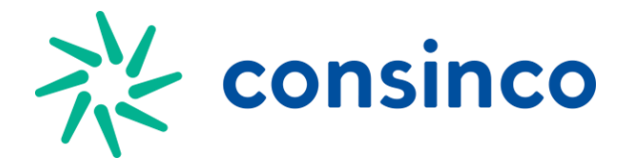

## **EDI\_MRL\_LANCTOESTOQUE**

## **Estrutura do Arquivo:** Descrição de Atributos Tabela EDI\_MRL\_LANCTOESTOQUE

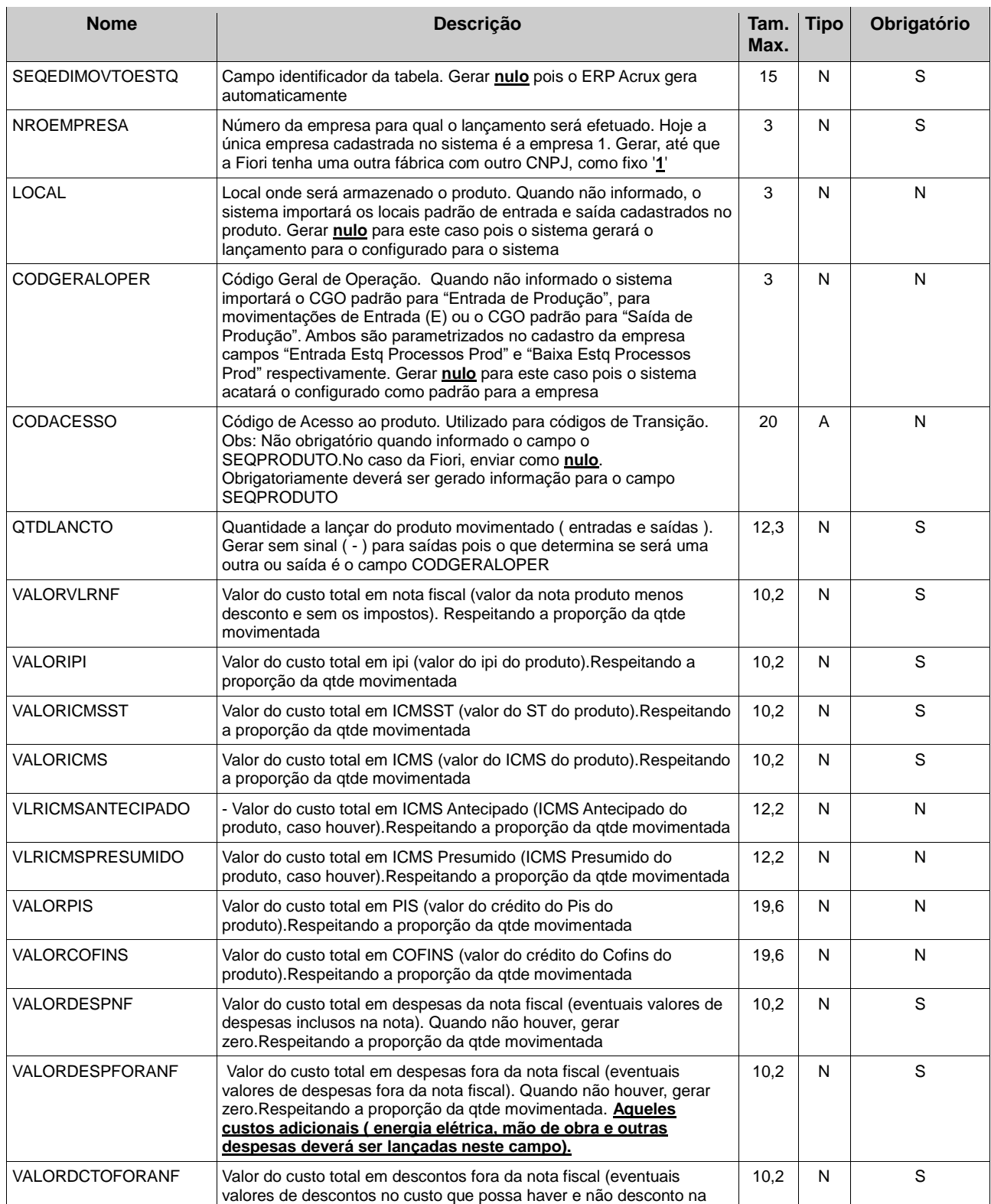

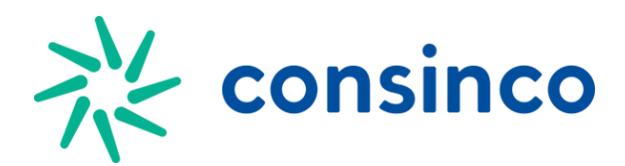

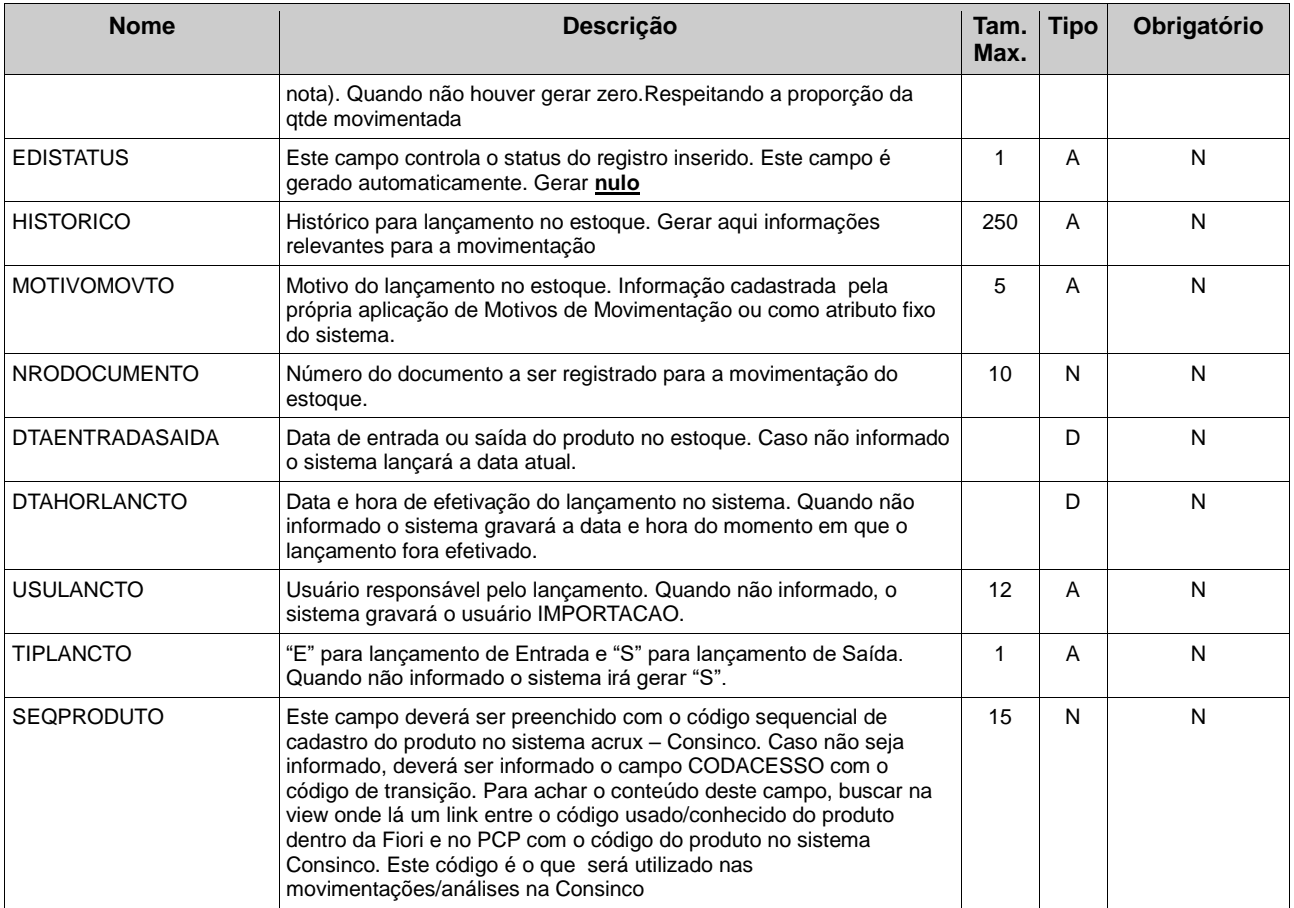